Документ подписан простой электронной подписью Информация о владельце:

пирениции в парки в парки.<br>ФИО: Беспалов Владимир Александровичнистерство науки и высшего образования Российской Федерации Должность: Ректор МИЭТ Дата подписания: 01.09.2023 16:33:43 «Национальный исследовательский университет Уникальный программный ключ: ef5a4fe6ed0ffdf3f1a49d6ad1b49464dc1bf7354f736dYd@@@@@@@@@@@@@@#TyT3Deктроннойтехники

**УТВЕРЖДАЮ** Проректор по учебной работе И.Г. Игнатова a Brownds  $2020r$ . MA **OFFICIAL** 

### РАБОЧАЯ ПРОГРАММА УЧЕБНОЙ ДИСЦИПЛИНЫ

«WEB-дизайн»

Направление подготовки - 54.03.01 «Дизайн» Направленность (профиль) - «Графический дизайн»

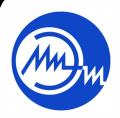

 ДОКУМЕНТ ПОДПИСАН ЭЛЕКТРОННОЙ ПОДПИСЬЮ

Сертификат: 021B3F91004AAD61874DBC90987DB30618 Владелец: Беспалов Владимир Александрович Действителен: с 17.06.2021 до 17.06.2022

Москва 2020

### **1. ПЕРЕЧЕНЬ ПЛАНИРУЕМЫХ РЕЗУЛЬТАТОВ ОБУЧЕНИЯ**

Дисциплина участвует в формировании следующих компетенций образовательных программ:

**ПК-3 «Способен к компьютерному моделированию, визуализации и презентации дизайн-проекта»** сформулирована на основе профессионального стандарта **11.013 «Графический дизайнер».**

**Обобщенная трудовая функция** В Проектирование объектов визуальной информации, идентификации и коммуникации.

**Трудовая функция** В/02.6 Художественно-техническая разработка дизайнпроектов объектов визуальной информации, идентификации и коммуникации

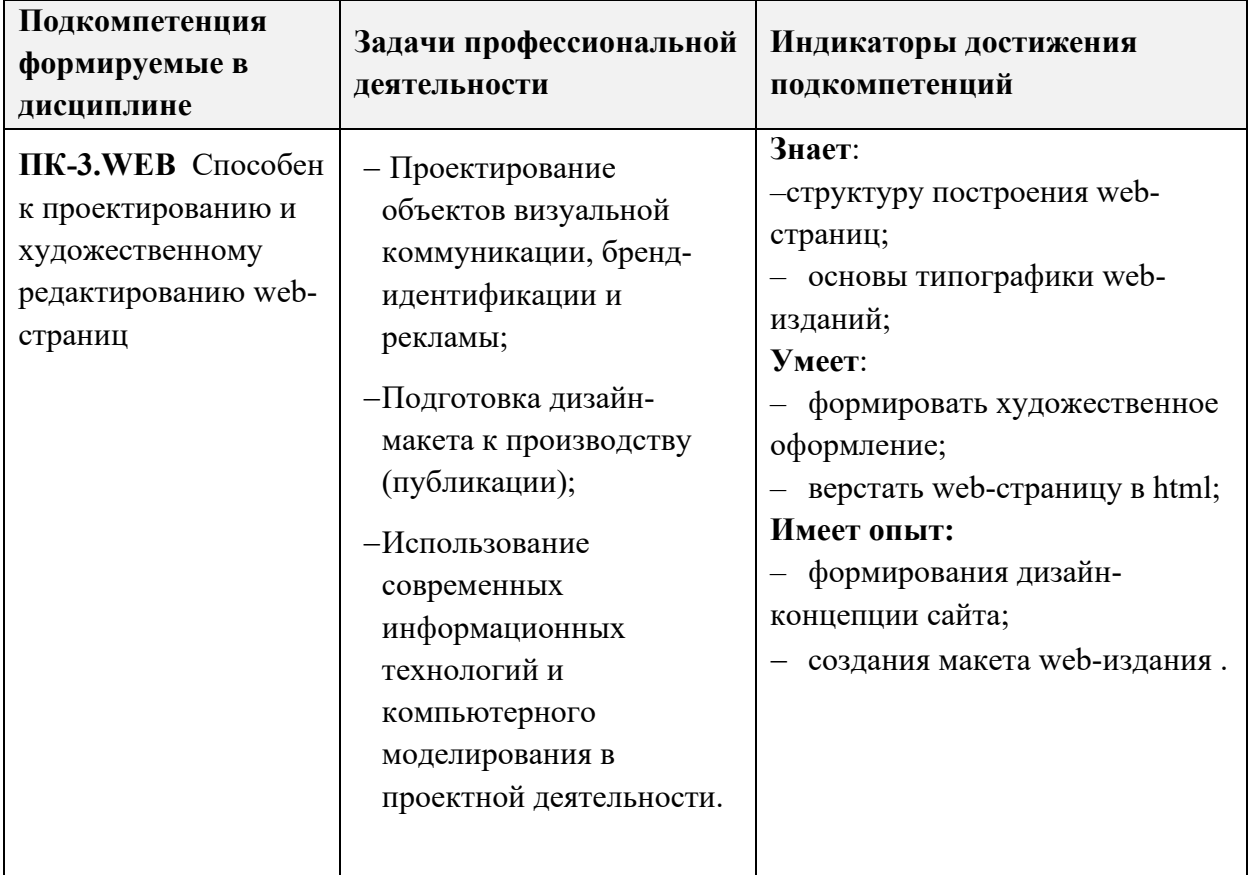

# **2. МЕСТО ДИСЦИПЛИНЫ В СТРУКТУРЕ ОБРАЗОВАТЕЛЬНОЙ ПРОГРАММЫ**

Дисциплина входит в часть, формируемую участниками образовательных отношений Блока 1 «Дисциплины (модули)» образовательной программы (является элективной).

Входные требования к дисциплине - При изучении дисциплины частично используются компетенции, полученные при изучении дисциплин – «Пропедевтика», «Колористика», «Проектирование», «Компьютерная графика в среде Adobe».

# **3. ОБЪЕМ ДИСЦИПЛИНЫ И ВИДЫ УЧЕБНОЙ РАБОТЫ**

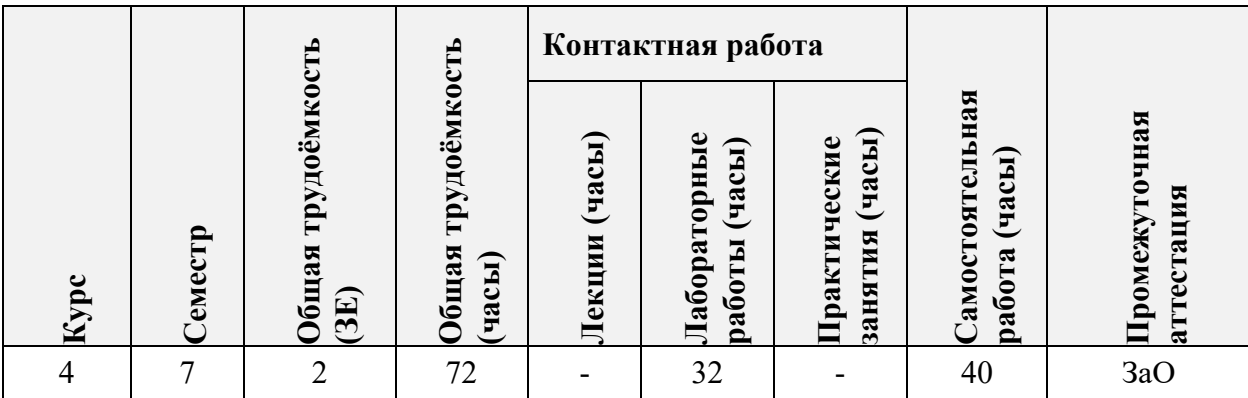

# **4. СОДЕРЖАНИЕ ДИСЦИПЛИНЫ**

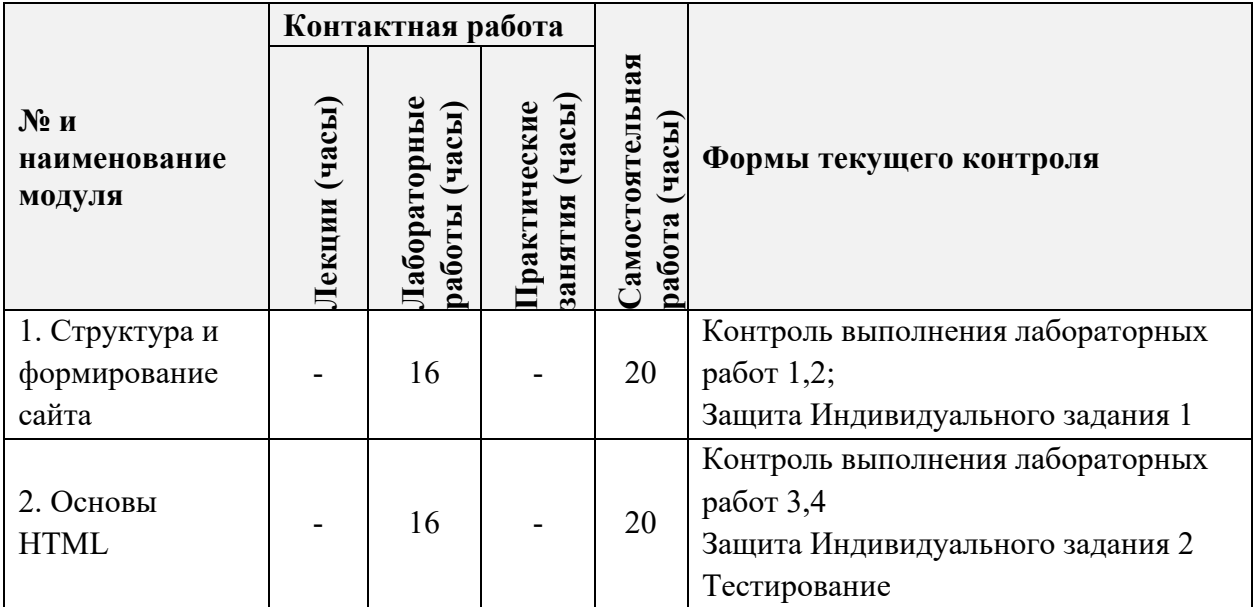

### **4.1. Лекционные занятия**

*Не предусмотрены*

# **4.2. Практические занятия**

*Не предусмотрены*

# **4.3. Лабораторные работы**

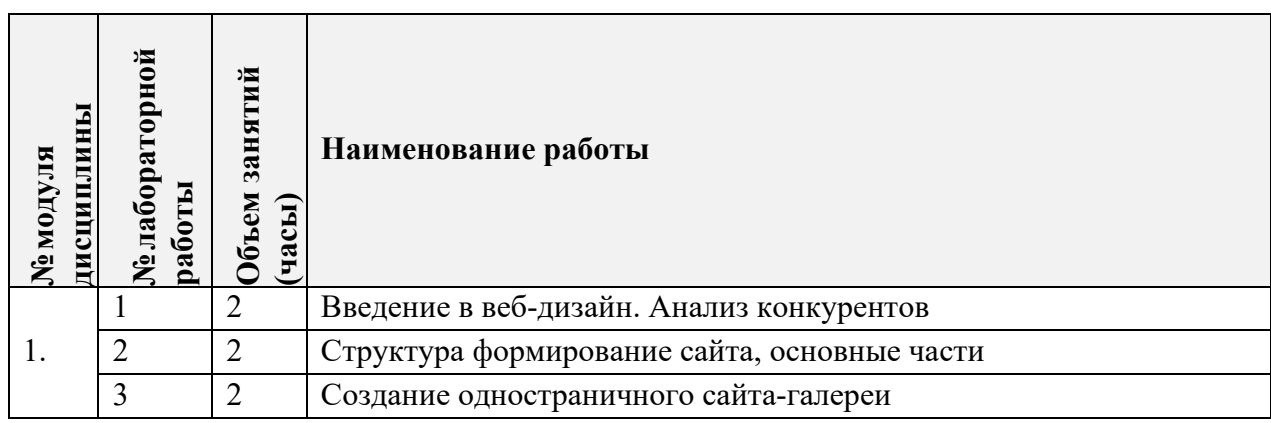

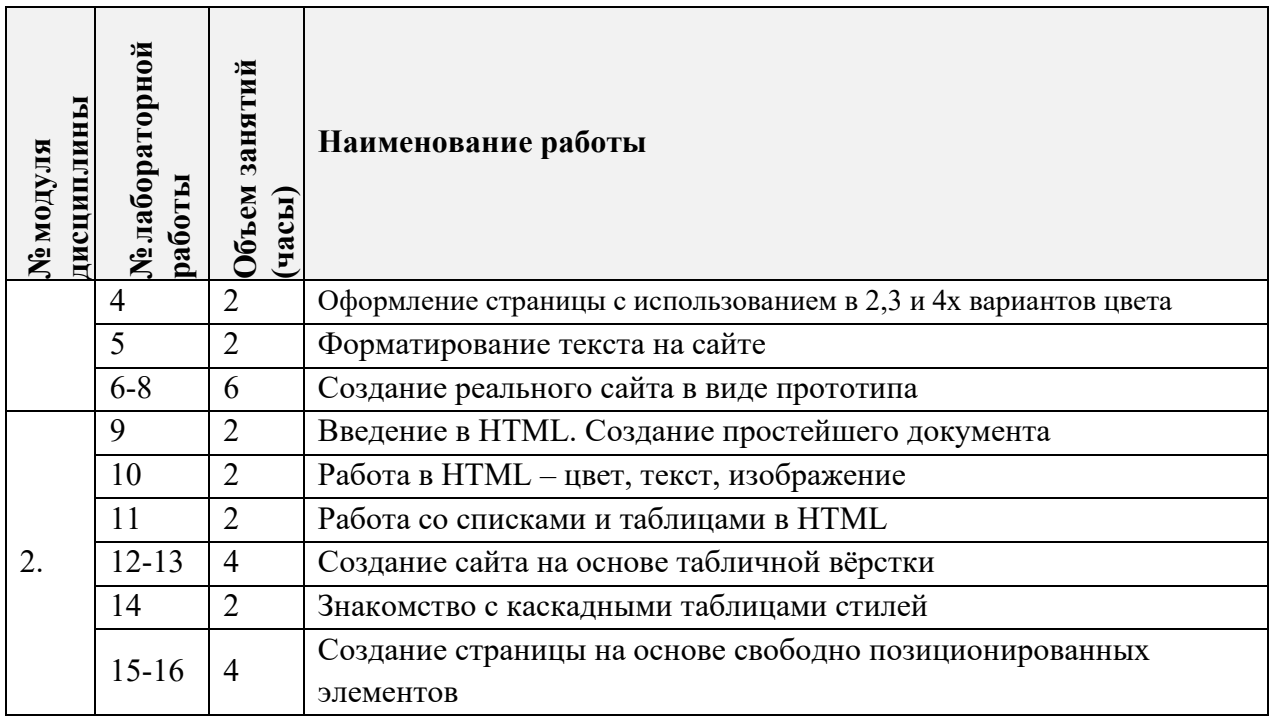

### **4.4. Самостоятельная работа студентов**

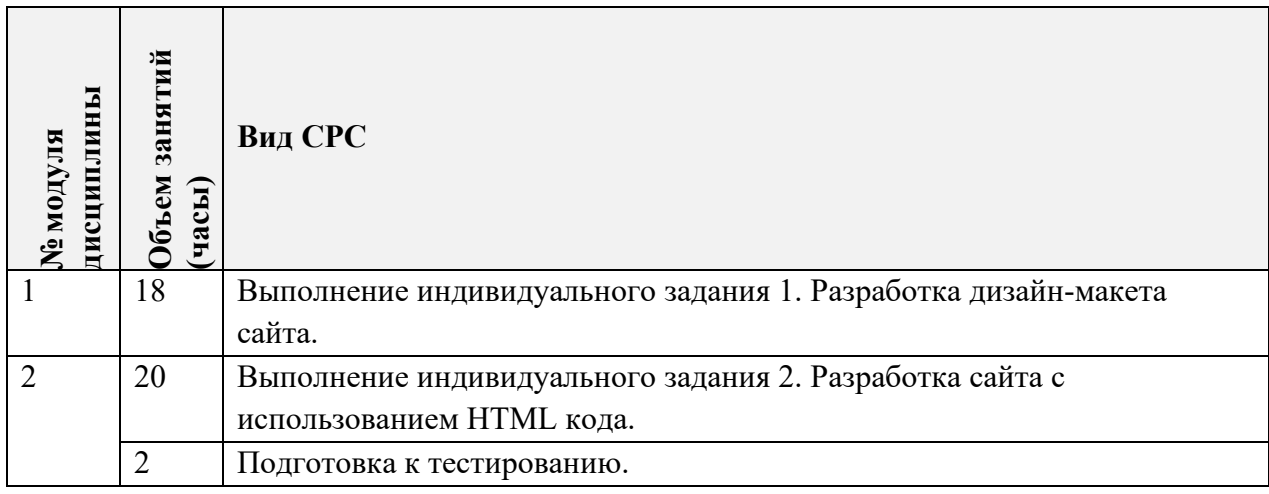

**4.5. Примерная тематика курсовых работ (проектов)**

Не предусмотрены.

# **5. ПЕРЕЧЕНЬ УЧЕБНО-МЕТОДИЧЕСКОГО ОБЕСПЕЧЕНИЯ ДЛЯ САМОСТОЯТЕЛЬНОЙ РАБОТЫ**

Учебно-методическое обеспечение для самостоятельной работы студентов в составе УМК дисциплины (ОРИОКС// URL: , [http://orioks.miet.ru/\)](http://orioks.miet.ru/) : **Модуль 1-2**

 Методические указания студентам для подготовки к практическим занятиям и выполнению самостоятельной работы.

### **6. ПЕРЕЧЕНЬ УЧЕБНОЙ ЛИТЕРАТУРЫ**

#### **Литература**

1. Фрэйн Б. HTML5 и CSS3. Разработка сайтов для любых браузеров и устройств / Б. Фрэйн. - СПб. : Питер, 2014. - 304 с. - ISBN 978-5-496-00185-4

2. Кирсанов Д. Веб-дизайн: книга Дмитрия Кирсанова / Д. Кирсанов. - СПб. : Символ-Плюс, 2009. - 360 с. - (Библиотека дизайнера). - ISBN 5-93286003-0

3. Никсон Р. Создаем динамические веб-сайты с помощью PHP, MySQL, JavaScript, CSS и HTML5 / Р. Никсон. - 4-е изд. - СПб. : Питер, 2017. - 768 с. - (Бестселлеры O'Reilly). - ISBN 978-5-496-02146-3

### **7. ПЕРЕЧЕНЬ ПРОФЕССИОНАЛЬНЫХ БАЗ ДАННЫХ, ИНФОРМАЦИОННЫХ СПРАВОЧНЫХ СИСТЕМ**

1. Htmlbook.ru: Онлайн-платформа: сайт. − URL: <http://htmlbook.ru/> (дата обращения: 01.09.2020)

2. w3schools: Онлайн-платформа: сайт. - URL: <https://www.w3schools.com/> (дата обращения: 01.09.2020). – Режим доступа: для зарегистрированных пользователей.

3. Behance (Бихенс): Онлайн-платформа: сайт. - URL: <https://www.behance.net/> (дата обращения: 01.09.2020). – Режим доступа: для зарегистрированных пользователей.

4. MDN Web Docs : сайт . – URL: <https://developer.mozilla.org/ru/docs/Web> (дата обращения: 01.09.2020)

#### **8. ОБРАЗОВАТЕЛЬНЫЕ ТЕХНОЛОГИИ**

В ходе реализации дисциплины используется смешанное обучение (основано на интеграции технологий традиционного и электронного обучения, замещении части традиционных учебных форм занятий формами и видами взаимодействия в электронной образовательной среде). Применяется модель обучения - перевернутый класс.

В ходе обучения студенты самостоятельно изучают теоретический материал на портале https://developer.mozilla.org/ru/docs/Web. Закрепляют полученные знания выполняя лабораторные работы в аудитории и индивидуальные задания.

При проведении занятий и для самостоятельной работы используются:

*внешние* электронные ресурсы и сервисы:

- видео-лекции Школа веб-дизайна Яна Агеенко:

<https://www.youtube.com/c/YanAgeenko/playlists>

- видео-лекции « Вечерняя школа» Андрея Гаврилова

<https://www.youtube.com/playlist?list=PLQ2eyErB1EjzTxOJreMonvqxRDk2bnnUU>

*внутренние* электронные ресурсы:

- видеолекции и видео описания задания в ОРИОКС.

Для удаленного взаимодействия студентов с преподавателем используются сервисы обратной связи: раздел ОРИОКС «Домашние задания», электронная почта, whatsapp.

Освоение образовательной программы обеспечивается ресурсами электронной информационно-образовательной среды ОРИОКС.

## **9. МАТЕРИАЛЬНО-ТЕХНИЧЕСКОЕ ОБЕСПЕЧЕНИЕ ДИСЦИПЛИНЫ**

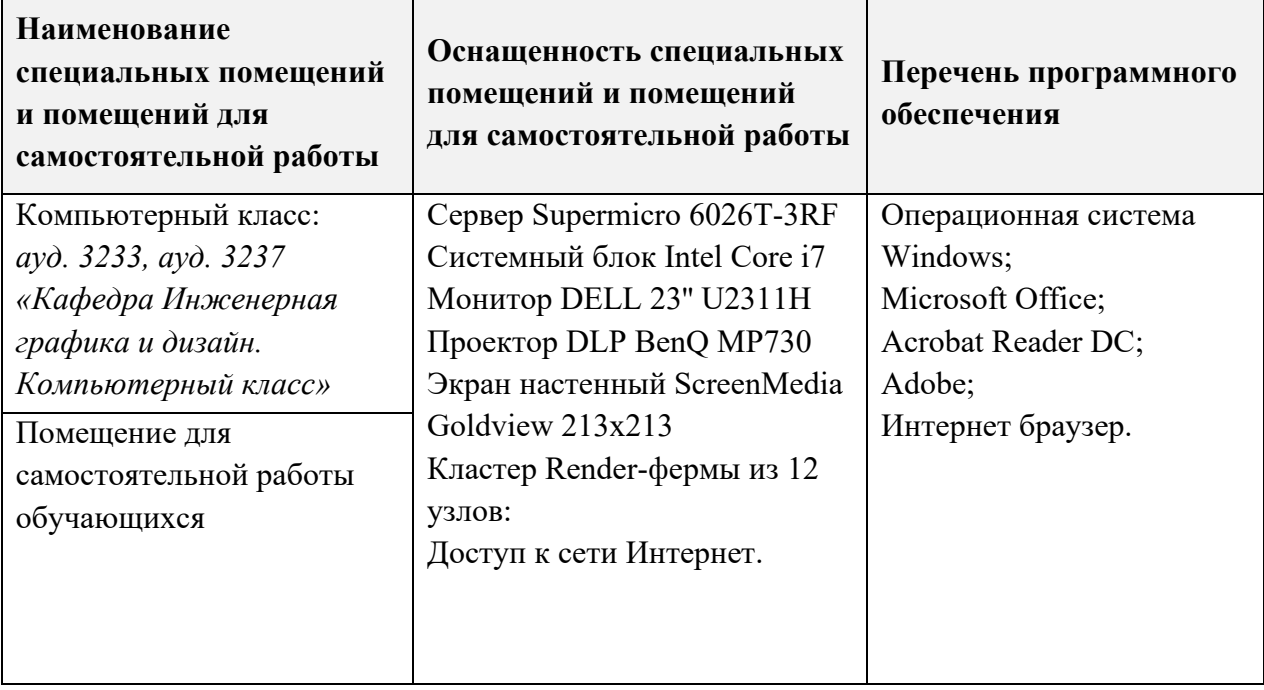

# **10. ФОНДЫ ОЦЕНОЧНЫХ СРЕДСТВ ДЛЯ ПРОВЕРКИ СФОРМИРОВАННОСТИ КОМПЕТЕНЦИЙ/ПОДКОМПЕТЕНЦИЙ**

ФОС по подкомпетенции ПК-3.Web «Способен к проектированию и художественному редактированию web-страниц».

Фонд оценочных средств представлен отдельным документом и размещен в составе УМК дисциплины электронной информационной образовательной среды ОРИОКС// URL: [http://orioks.miet.ru/.](http://orioks.miet.ru/)

# **11. МЕТОДИЧЕСКИЕ УКАЗАНИЯ ДЛЯ ОБУЧАЮЩИХСЯ ПО ОСВОЕНИЮ ДИСЦИПЛИНЫ**

#### **11.1. Особенности организации процесса обучения**

Теоретическая база по основам типографики и структуре построения web-страниц формируется на основе самостоятельного изучения предложенной литературы и информационных ресурсов сети Интернет. В процессе выполнения лабораторных работ формируются практические навыки владения основными средствами и приемами верстки и художественного оформления web-документов. Задания лабораторных работ выдаются преподавателем в виде текстового файла, содержащего структурированную информацию по изучаемой теме, которую необходимо будет оформить в виде web-страницы.

Формирование опыта создания дизайн-концепции и макетов web-страниц происходит в процессе выполнения индивидуальных заданий, сочетающих в себе комплексное применение всех навыков, полученных при выполнении лабораторных работ. В процессе выполнения индивидуального задания студент выполняет работу самостоятельно, получая от преподавателя консультативную помощь во время аудиторных занятий или он-лайн. Тематика индивидуального задания определяется преподавателем в зависимости от направленности (профиля) подготовки студентов.

Защита выполненных индивидуальных заданий проходит на практических занятиях, каждый учащийся отчитывается в проделанной работе. описывает использованные методики, аргументируя принятые решения.

Зачет (с оценкой) нацелен на комплексную проверку освоения компетенции. Зачет проводится в устной и письменной формах, в два этапа - теоретический и практический.

Теоретический этап включает тестирование на проверку знаний и умений.

Практический этап включает практико-ориентированое задание, состоящее из двух частей, на проверку опыта создания макета веб-издания.

#### 11.2. Система контроля и оценивания

Для оценки успеваемости студентов по дисциплине используется накопительная балльная система.

Текущая аттестация предусматривает:

- 4 лабораторных работы,
- 2 индивидуальные работы.
- 1 контрольное электронное тестирование,

Баллами оцениваются: выполнение каждой лабораторной работы в семестре (в сумме 30 баллов), выполнение индивидуальных заданий (в сумме 50 баллов), тестирование (20 баллов).

По сумме баллов выставляется итоговая оценка по предмету. Структура и график контрольных мероприятий доступен в OPИOKC// URL: http://orioks.miet.ru/.

#### РАЗРАБОТЧИК:

Ст. преподаватель кафедры ИГД

Open

/ Е. Р. Фашаян /

Рабочая программа дисциплины «Web-дизайн» по направлению подготовки 54.03.01 «Дизайн», направленности (профилю) - «Графический дизайн» разработана на кафедре Инженерной графики дизайна  $\mathbf{H}$  $\mathbf{H}$ утверждена  $Ha$ заседании кафедры 30 сентября 2020 года, протокол № 2.

Заведующий кафедрой ИГД

 $\mathcal{U}$ 

/ Т.Ю.Соколова /

### ЛИСТ СОГЛАСОВАНИЯ

Рабочая программа согласована с Центром подготовки к аккредитации и независимой оценки качества

Начальник АНОК

/ И.М.Никулина /

Рабочая программа согласована с библиотекой МИЭТ

\_<br>Директор библиотеки

/ Т.П.Филиппова/